## **Inhaltsverzeichnis**

 $17625 - 559$ 

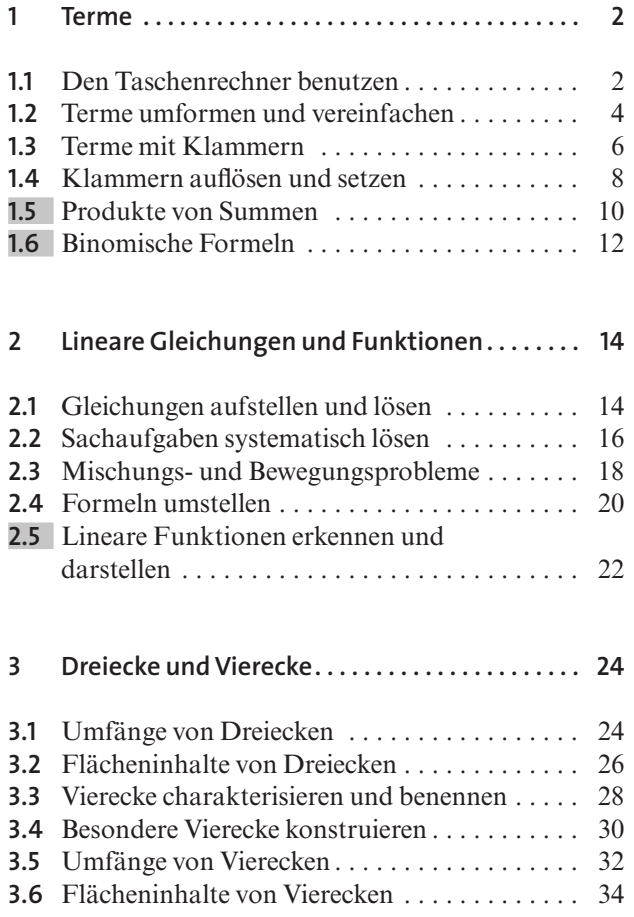

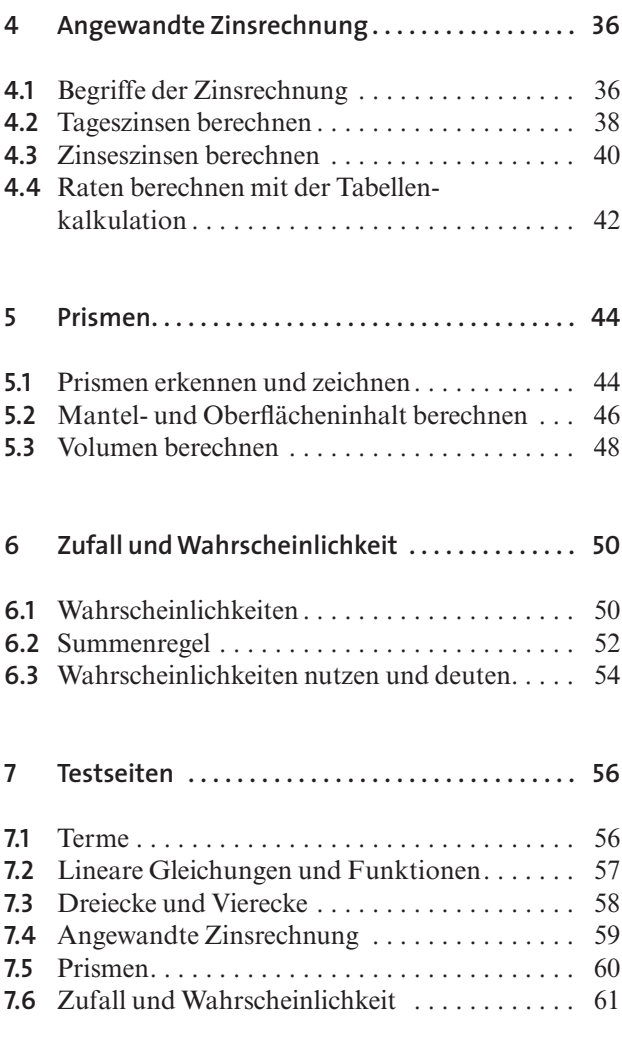

1

37226

12799

**8 Jahrgangsstufentest . . . . . . . . . . . . . . . . . . . . . . . 62**